# **PENERAPAN POINT OF SALES BERBASIS WEB PADA "TOKO KAYA PLASTIK"**

Studi kasus : Bidang Aplikasi dan Penjualan

"Toko Kaya Plastik"

# **PRAKTEK KERJA LAPANGAN**

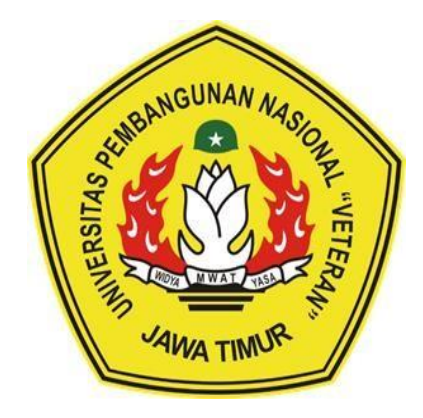

**OLEH**

**MUHAMMAD NIZAR ZULMI NPM.18082010013 MAULANA TAUFIK HIDAYAT NPM.18082010053 DARY KHARISMOJATI NPM.18082010067** 

**PROGRAM STUDI SISTEM INFORMASI FAKULTAS ILMU KOMPUTER UNIVERSITAS PEMBANGUNAN NASIONAL "VETERAN" JAWA TIMUR SURABAYA 2021**

## HALAMAN PENGESAHAN PKL

#### PENERAPAN POINT OF SALES BERBASIS WEB PADA Judul:

"TOKO KAYA PLASTIK"

Dary Kharismojati

Oleh :

Muhammad Nizar Zulmi Maulana Taufik Hidayat

NPM. 18082010013 NPM. 18082010053 NPM. 18082010057

Menyetujui,

Dosen Pembimbing,

Dhian Satria Yudha K, S, Kom, M, kom.

NPT. 201198 60 522249

Mengetahui,

Dekan

Dr. Ir. Ni Ketut Sari, MT.

NIP. 196507311992032001

Fakultas Ilmu Komputer,

Pembimbing Lapangan,

M. Azzam S.kom.

Koordinator

Program Studi Sistem Informasi

Nur Cahyo Wibowo, S.Kom, M.Kom NIPPPK. 19790317 2021211 002

 $\mathbf{1}$ 

# **PENERAPAN POINT OF SALES BERBASIS WEB PADA "TOKO KAYA PLASTIK"**

Studi Kasus : Bidang Aplikasi dan Penjualan "Toko Kaya Plastik"

Muhammad Nizar Zulmi,Maulana Taufik Hidayat,Dary Kharismojati Prodi Sistem Informasi Fakultas Ilmu Komputer UPN"Veteran" Jawa Timur

#### **ABSTRAK**

Toko Kaya Plastik merupakan sebuah perusahaan yang bergerak pada bidang penjualan aneka plastik. Selama ini kegiatan pengelolaan penjualan toko kaya plastik dilakukan menggunakan aplikasi Point Of Sales berbasis android,permasalahan yang timbul dari aplikasi Poin Of Sales berbasis aplikasi android tersebut adalah kurang responsifnya penggunaan untuk smartphone dan juga komputer,dimana prosess pencatatan penjualan hanya dapat dilakukan dengan menggunakan smartphone sehingga kurangnga efisiensi dalam proses penjualan

Efisiensi penggunaan Website sebagai upaya untuk meningkatkan efisiensi penjualan Toko Kaya Plastik dengan Menggunalan HTML 5 , Sistem Informasi Penjualan ini berupa aplikasi *Point of Sales (POS)* yang mampu mewakili system informasi penjualan yang dirancang secara keseluruhan mulai dari fitur kasir,laporan mingguan dan bulanan,penambahan produk,stock yang tersedia serta fitur retur

Pembuatan Aplikasi *Point Of sales (POS)* berbasis web ini menggunakan metode *System Development Live Cycle (SDLC),*dimana tahapan awal yang dilakukan adalah perancangan system,Analisa system,desain system,dan implementasi system.ERD merupakan perancangan sistem backend yang digunakan untuk menampung data penjualan secara keseluruhan serta menggunakan Java script dan css sebagai code builder untuk membangun

aplikasi Point Of sales berbasis web ini,Use Case dan sequence diagram digunakan untuk membangun gambaran struktur dari aplikasi yang akan dibuat sehingga pada saat prosess coding berlangsung programmer dapat dengan mudah melakukan coding sesuai alur Sequence yang telah dibuat

Hasil yang diperoleh adalah berjalannya aplikasi sesuai dengan keinginan pengguna dimana tidak adanya kendala dari prosess pengujian sistem ini

#### **KATA PENGANTAR**

Puja dan Puji syukur kehadirat Allah SWT atas segala nikmat dan rahmatNya Laporan Praktek Kerja Lapangan dengan judul "**Penerapan** *Point Of Sales* **berbasis Web Pada Toko Kaya Plastik "** dapat tersusun hingga selesai.Pada pelaksanaan PKL ini kami mengangkat studi kasus pada bidang Aplikasi dan Penjualan Toko Kaya Plastik.Laporan ini dibuat untuk memenuhi kelengkapat syarat menyelesaikan Program Studi Strata Satu di Universitas Pembangunan Nasional "Veteran" Jawa Timur.

Tidak lupa juga kami mengucapkan terima kasih atas bantuan dari beberapa pihak yang telah berkontribusi dalam pengumpulan informasi ,diantaranya :

- 1. Orang tua dan keluarga yang tak henti memberikan dukungan
- 2. Bapak Dhian Satria Yudha K, S, Kom, M, kom selaku pembimbing Praktek Kerja Lapangan serta,Bapak M. Azzam S.kom. yang selalu membantu kami dan memberi arahan selama pelaksanaan PKL di Toko Kaya Plastik
- 3. Seluruh Dosen Program Studi Sistem Informasi yang telah memberikan ilmunya selama dilaksanakannya perkuliahan maupun diluar perkuliahan
- 4. Bapak Nur Cahyo Wibowo,S.Kom., M.Kom., selaku Koordinator Program Studi Sistem Informasi yang selalu memberikan dukungan.

Semoga Laporan Praktek Kerja Lapangan ini dapat menambah ilmu dan wawasan pembaca mengenai Point Of sales berbasis Web .Kritik serta Saran sangat kami perlukan.

Surabaya, 1 Agustus 2021

Tim PKL

# **Daftar Isi**

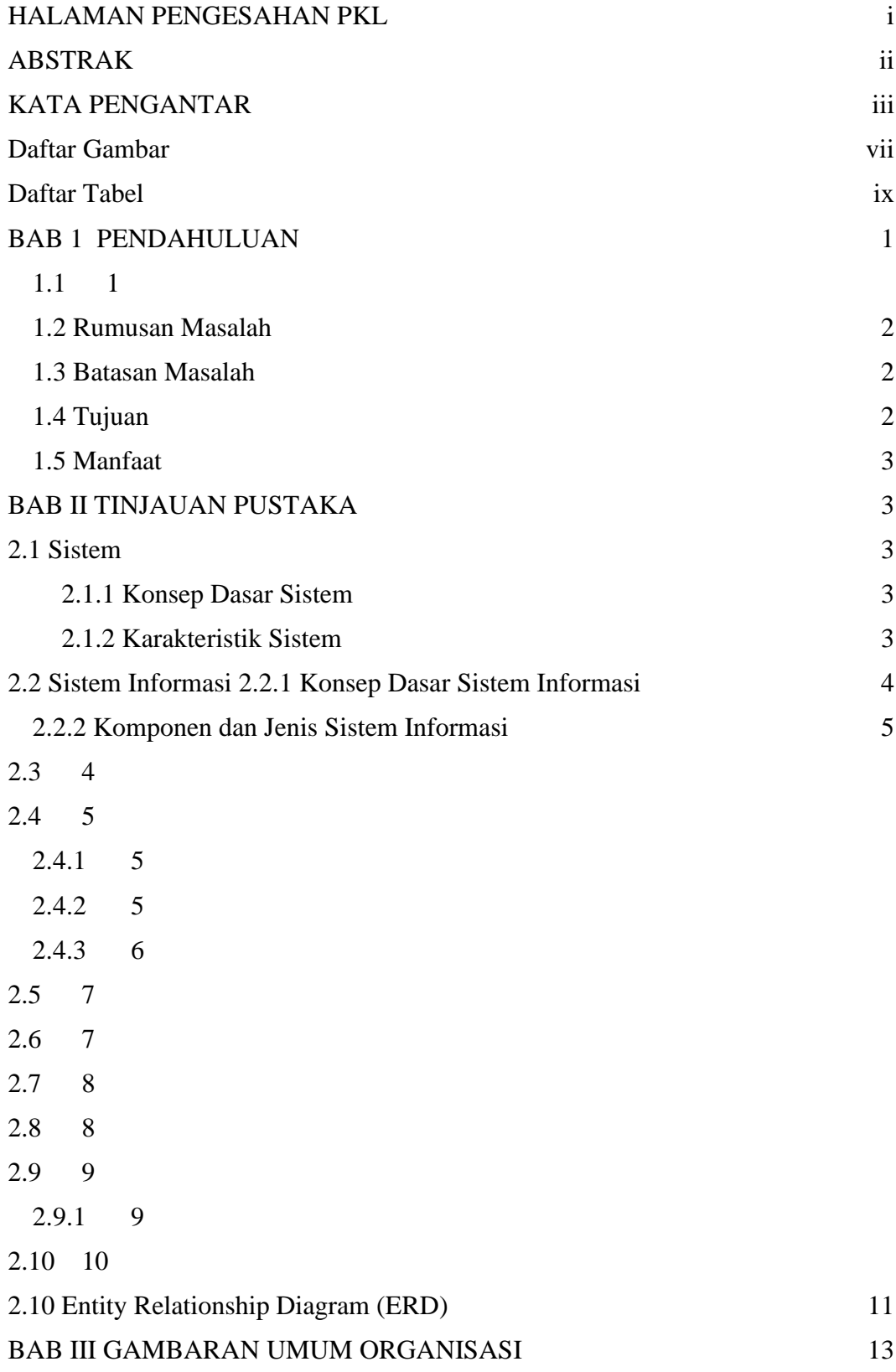

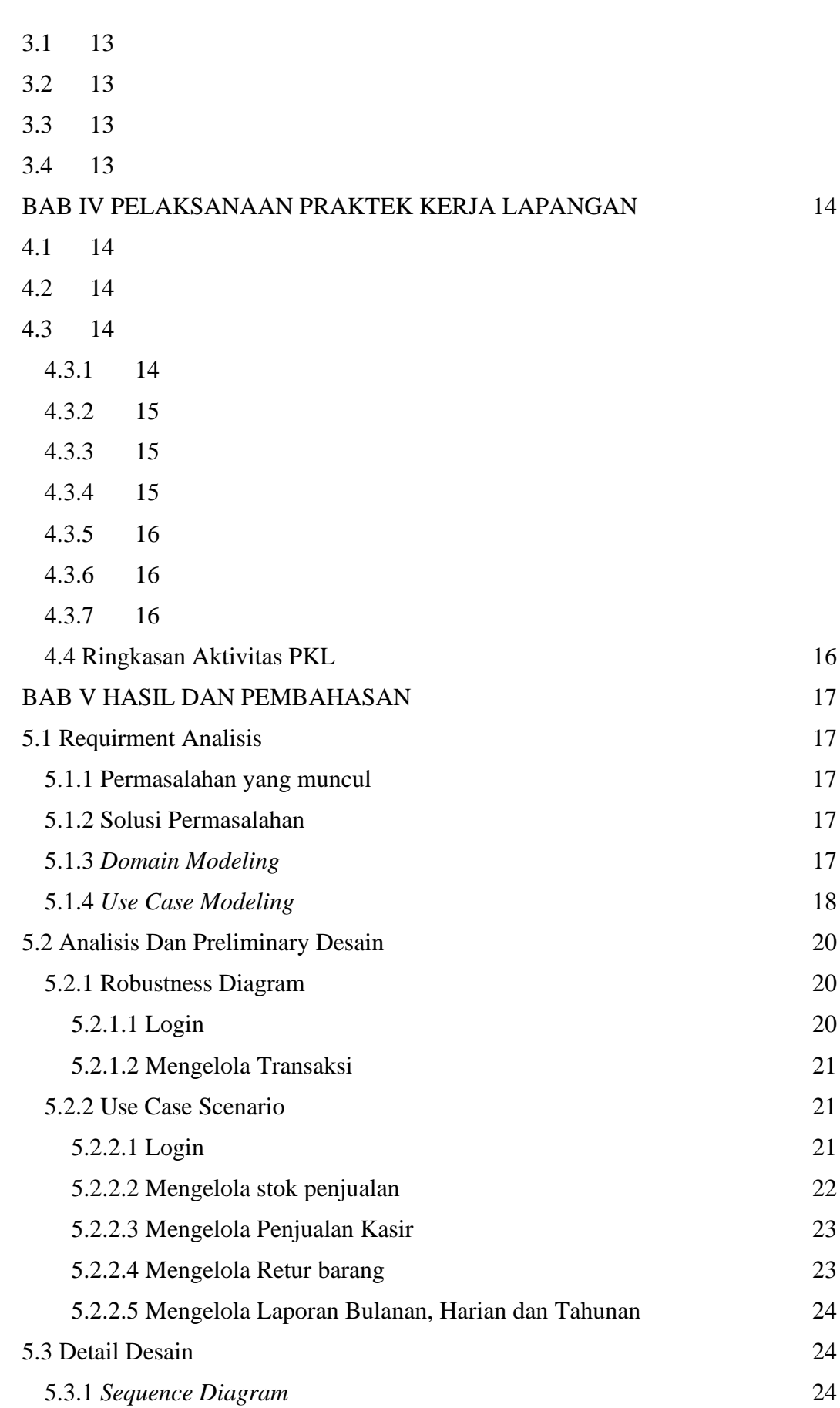

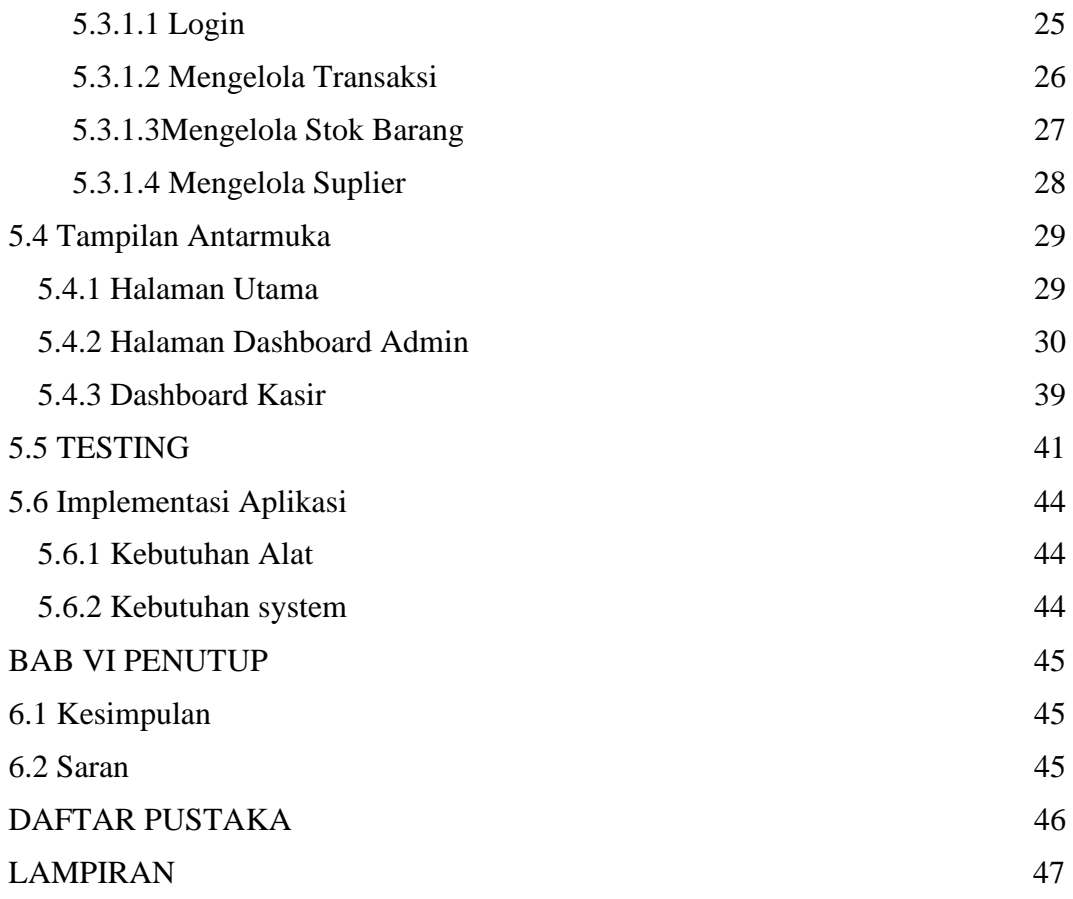

### **Daftar Gambar**

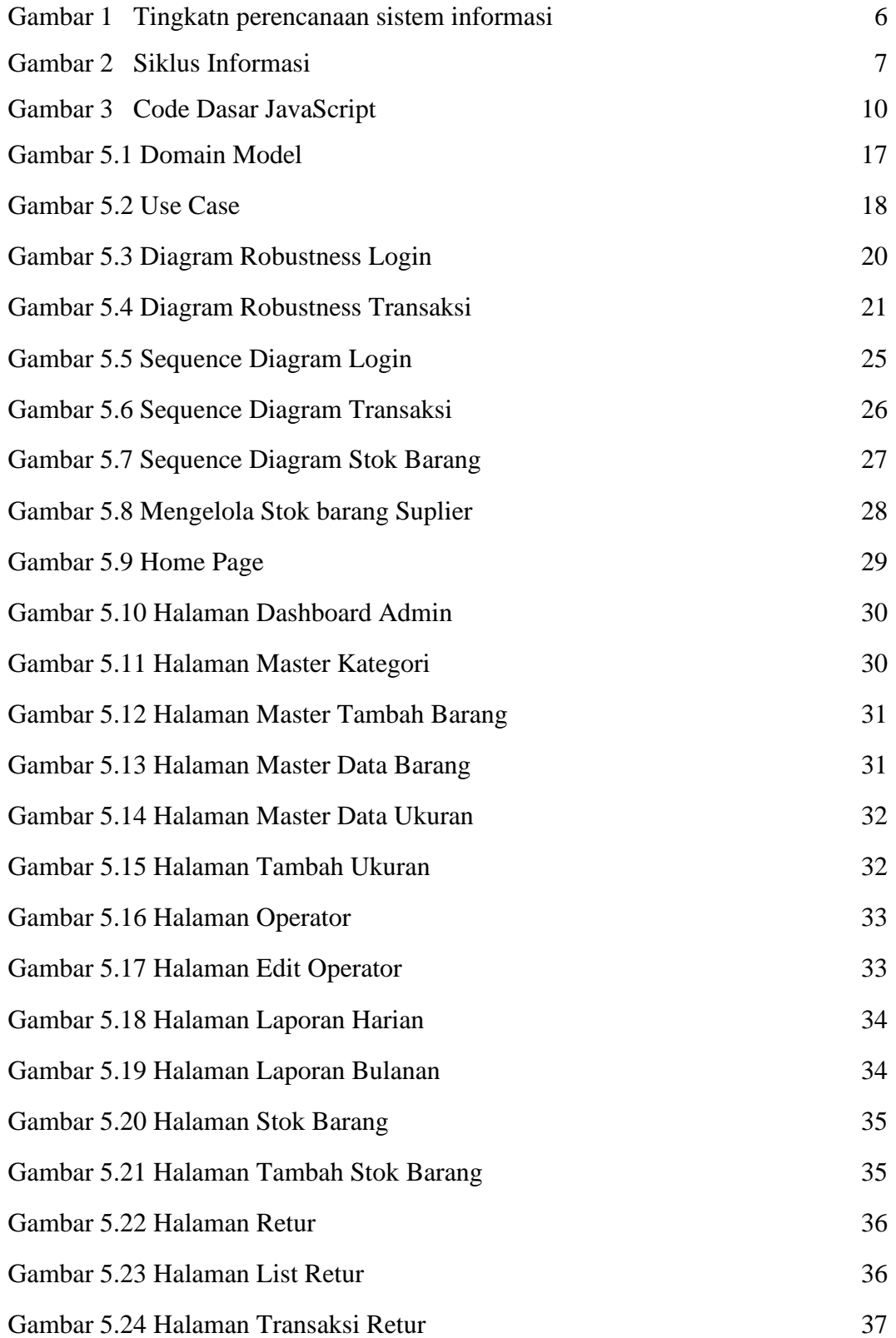

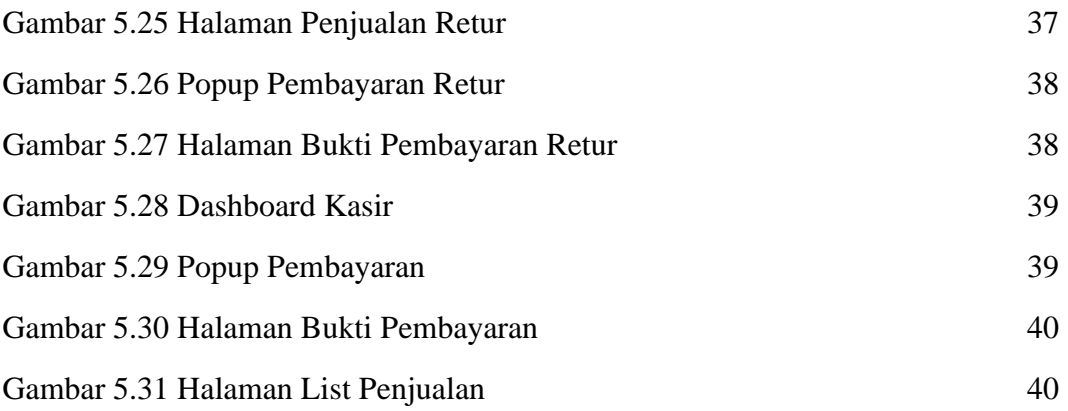

### **Daftar Tabel**

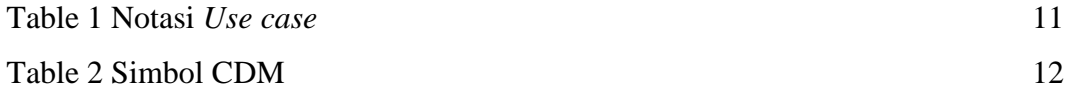